**Example1:** write a program in C++, to create a class for calculate the volume of two boxes using class and object.

```
#include <iostream>
using namespace std;
class Box {
  public:
    double length; 
    double breadth; 
    double height; 
};
int main() {
  Box Box1; 
  Box Box2; 
 double volume = 0.0;
  // box 1 specification
 Box1.height = 5.0;
 Box1.length = 6.0;
 Box1.breadth = 7.0;
  // box 2 specification
 Box2.height = 10.0;
```

```
Box2.length = 12.0;
 Box2.breadth = 13.0;
  // volume of box 1
  volume = Box1.height * Box1.length * Box1.breadth;
  cout << "Volume of Box1 : " << volume <<endl;
  // volume of box 2
  volume = Box2.height * Box2.length * Box2.breadth;
  cout << "Volume of Box2 : " << volume <<endl;
  return 0;
}
```
When the above code is compiled and executed, it produces the following result –

Volume of Box1 : 210

Volume of Box2 : 1560

**Example2:** write a program in C++, to create a class for calculate the area of the circle using class and object.

#include <iostream> using namespace std; class Circle { private: double radius; string color; public: double getRadius() { cout<<" Enter the radius of circle"; cin>> radius; return radius; } string getColor() { cout<<"Enter the color "; cin>> color; return color; } double getArea() { cout << "Radius=" << getRadius(); return radius\*radius\*3.1416; } };

int main() {

```
 Circle c1,c2,c3;
\text{cout} \ll " Area=" \ll c1.getArea()
   << " Color=" << c1.getColor() << endl;
```
 $\text{cout} \ll$  " Area="  $\ll$  c2.getArea() << " Color=" << c2.getColor() << endl; cout  $<<$  "Area=" $<<$  c3.getArea()  $<<$  " Color="  $<< c3.getColor() << end;$  return 0; }

The output of the program:

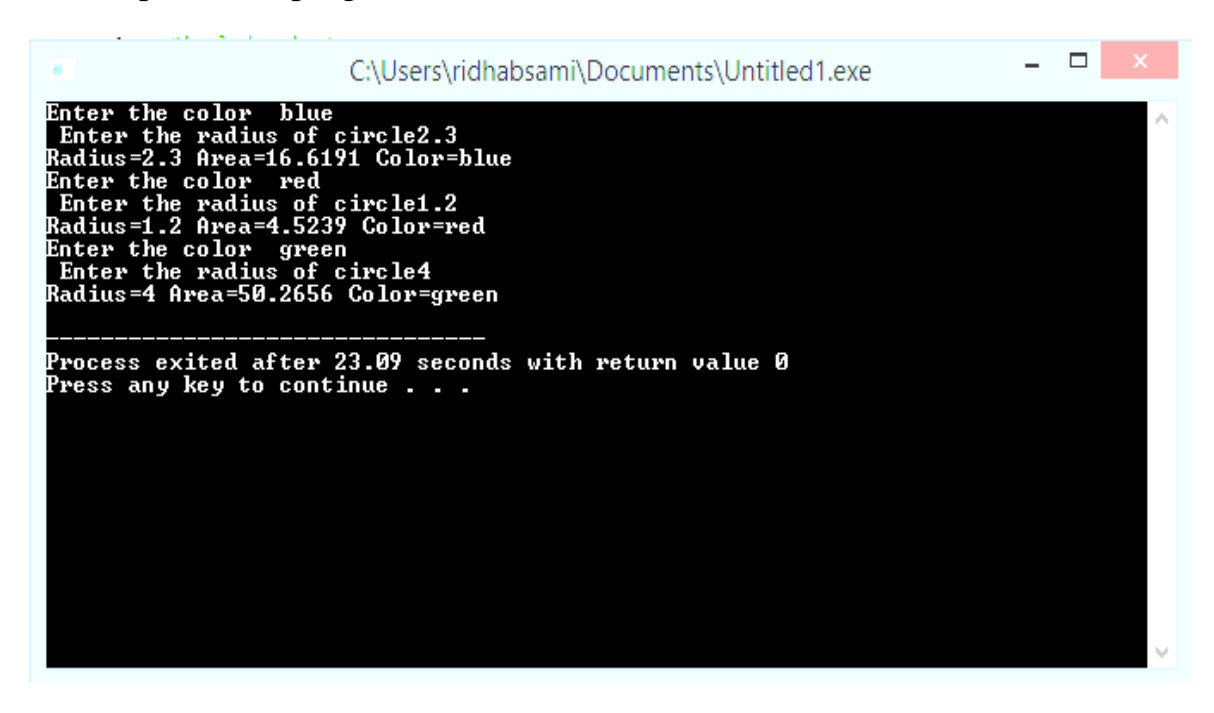

Example: write a program in C++, to create a class for input the number and cost for several items and display them.

```
#include <iostream>
 using namespace std;
□class item
 €
 private:
       int number;
      float cost;
 public:
      void getdata(int a, float b);
Ė.
      void putdata()
     €
     cout << "number :" << number << "\n";
      cout << "cost :" << cost << "\n";
      ł
 ∣ };
Evoid item :: getdata(int a, float b)
 €
 number = a;cost = b;₿.
\Boxvoid main()
 €
 item x; //create object xcout << "\n Object x " << "\n";
 x.getdata(100, 299.95);
 x.putdata();
 item y; //create another object y
 | cout << "\n Object y " <<"\n";
 y .getdata(200, 175.50);
 y .putdata();
ПĐ
```